## 1. PL0-compiler

A compiler for c-like programming language **based on** PL0, which is a dynamic, strong typing language.

小组成员: 朱河勤, 张世聪, 徐瑞, 詹慧悠

#### 分工

- 朱河勤(整体框架设计与实现包括词法分析,语法分析代码生成等)
- 张世聪(do-while、switch语句的实现)
- 詹慧悠(do-while、switch语句的实现及实验报告撰写)
- 徐瑞(实现传值调用)

## 2. operations and features

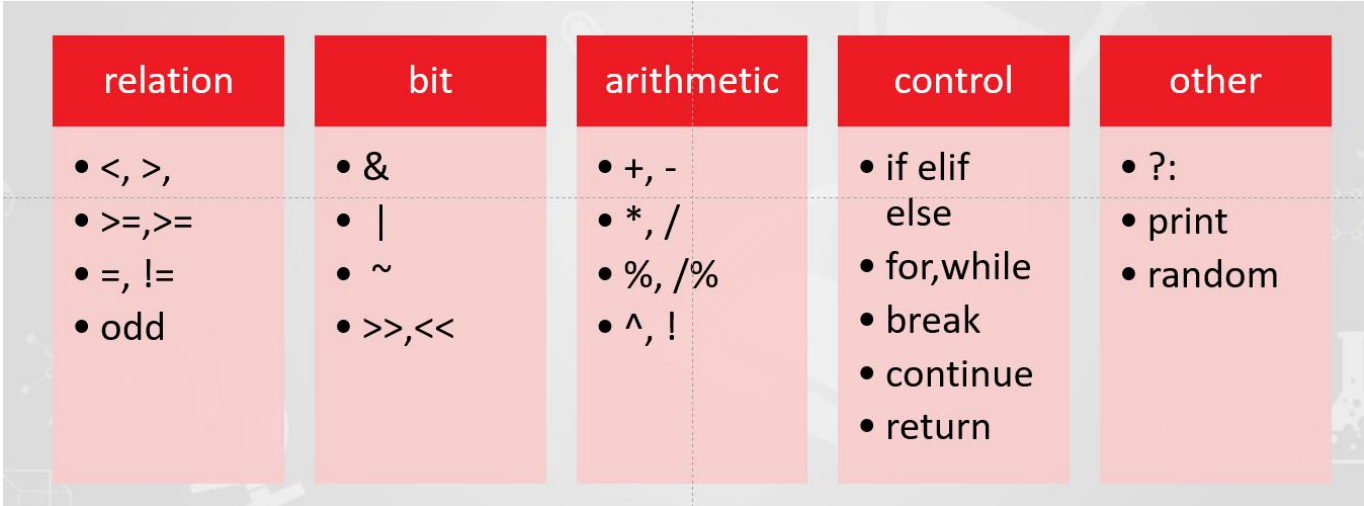

# 3. Grammar

```
program = body "."
body = {varDeclaration ";" | constDeclaration ";" | "func" ident "(" arg_list
")" body ";"} sentence
varDeclaration = "var" varIdent \{ "," varIdent\}varIdent = ident ['=' number] | ident {''[' number"]" }constDeclaration = "const" ident "=" number \{ "," ident "=" number}
sentence = [ ident ":=" { ident ":=" } sentenceValue 
                    | "begin" sentence { ";" sentence} "end"
                   | "if" sentenceValue "then" sentence {"elif" sentence} ["else"
sentence]
                    | "while" sentenceValue "do" sentence
                    | "break"
                    | "continue"
```

```
["return"] sentenceValue
                   | "print" "(" real_arg_list ")" ]
sentenceValue = condition
arg_list = ident \{ "," ident\}real arg list = sentenceValue {''}, sentenceValue }
condition = condition_or [ "?" sentenceValue ":" sentenceValue ]
condition or = condition and { || \cdot || condition or }
condition_and = condition_not { condition_not "&&" condition_and}
condition_not = {\' !"} condition_unit
condiiton unit = ['odd"] expression
                        | expression ("<" | ">" | "<=" | ">=" | "=" | "!=")
expression
expression = level1 { ("<<" | ">>" | "&" | "|") level1 }
level1 = level2 { ( "+" | "-" ) level2 }
level2 = level3 { "*" | "/" | "/%" | "%" ) level3 }
level3 = level4 {''^" level4}level4 = item {\"!\" \} (* factorial *)
item = number |ident { "(" real_arg_list ")" }| "(" sentenceValue" )" | ("+" |
"-" | "~" ) item
```
## 4. Instruction generation

We designed several instructions that can be generated for the target machine. To simplify this problem, we will emulate this virtual machine and execute instructions in python.

#### 4.1. register

This machine has three registers:

- $\bullet$  b is the base register that contains the base pointer to locate a varible in the data stack
- $\bullet$  reg is the return register that contains the return value of latest function call
- pc is the pc register that points to the instruction

#### 4.2. stack

There are two stack in this virtual machine. One contains the instructions, visited by register pc. It won't change when executing instructions, so we can assume it's readonly The other is data stack. It dynamiclly changes when running the program.

For each level, the first is the base address of this level. The second place is the static chain to visit the upper level's varibles. The third place contains the return address of the upper level. And the other places in one level contains local varibles and real time data for calculation.

Each time we call a function, the level increases 1. Also, the level decreases 1 when we return from a function.

#### 4.3. instruction

Every instruction consists of three parts. The first is the name of the instruction. Generally, the second is the level diifference of a identifier(if it has). And the third part is the address.

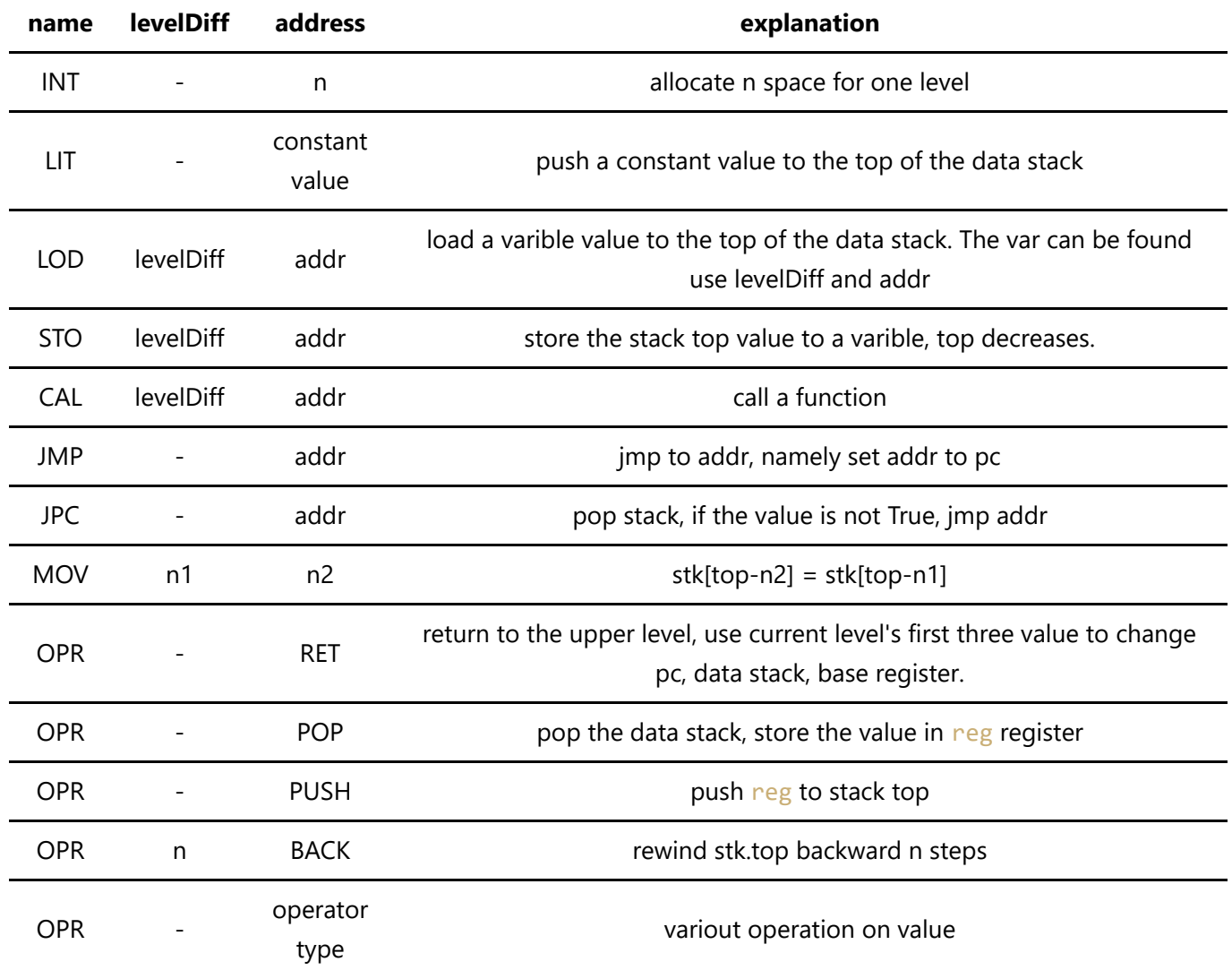

## 5. Design

We can generate instruction when analysing grammar. Some keypoints is the control structures' instruction traslation.

### 5.1. if elif else

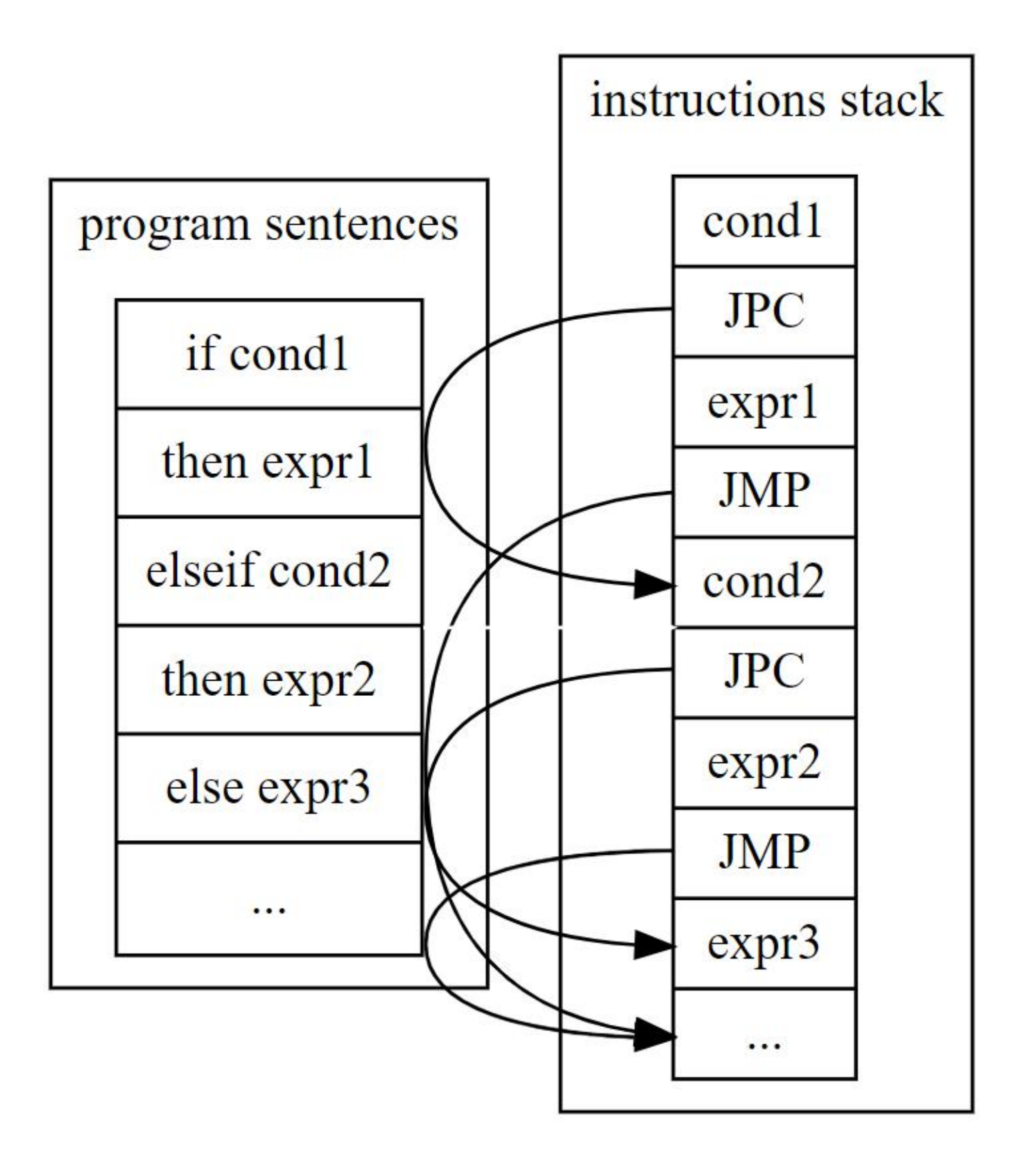

5.2. while/break

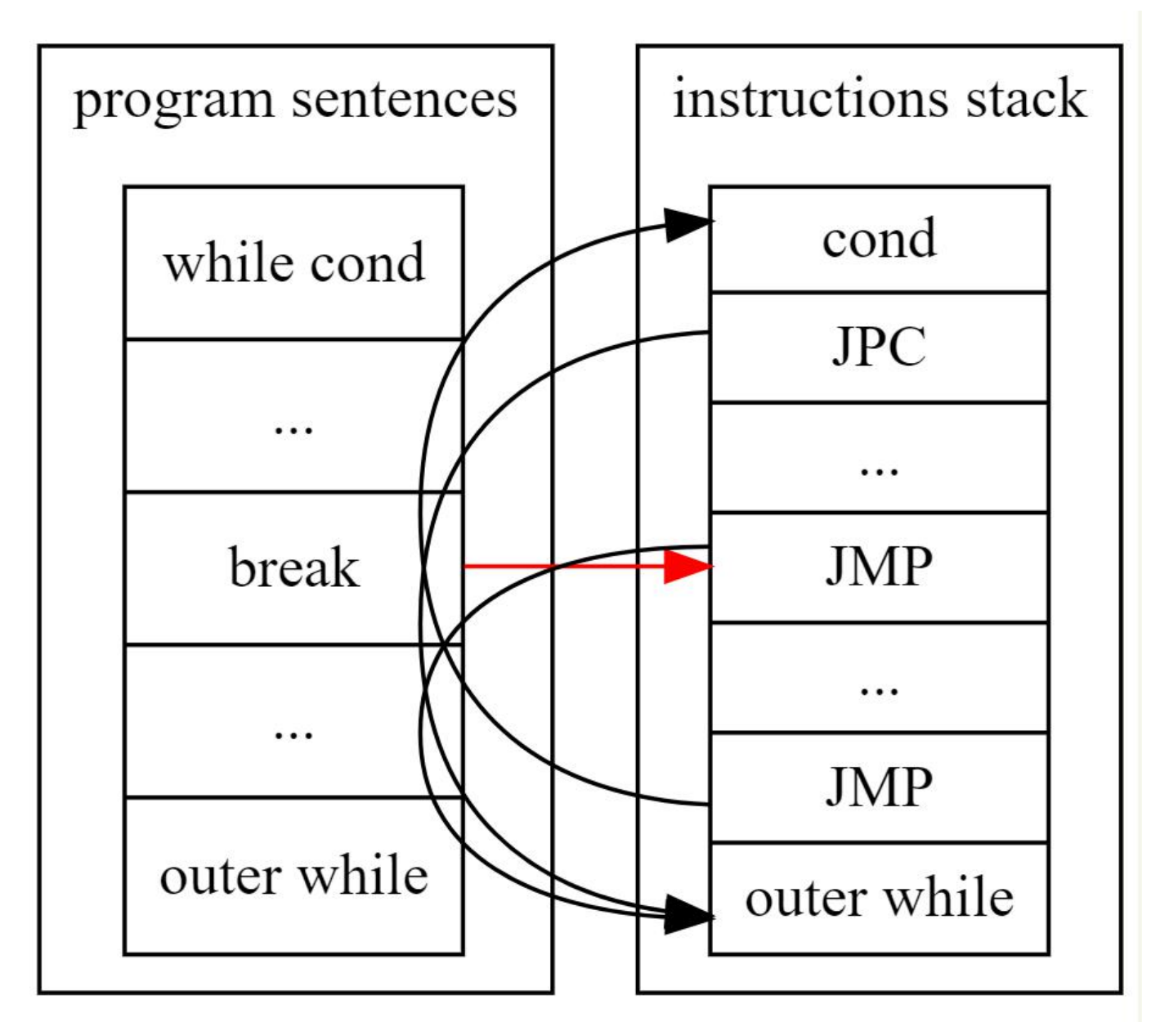

continue, for can be translated in the same way.

#### 5.3. function arguments pass

When analysing the function's defination, we can store the formal arguments as function's local varibles. As soon as we call this function, we should calculate the real arguments in the level upper the function, and then pass value to the function's formal varibles one by one.

I use an instruction MOV to achive this goal. MOV addr1, addr2 will store value stk[top-n2] in stk[top-n1]. Let's have a look at how to call a function and pass args value.

Before we call a function, its real args will be calculated in the level upper this function. Note function level is n+1, and we call this function in level n. In level n, we calculated function's args, all values are stored in the data stack of level n. Now call function and enter it. Data stack reaches level n+1 and grows three spaces for DL,SL,RA. The following space are for function's local varibles. So we can mov level n's real args value to these places according to function's argument num and varible num.

For example, function has n1 args, n2 local varibles(excluding args), then

```
for i in [0,1..,n1-1]:
    mov , n2+n1+3+i, n2 + i
```
The moment we returned level n, we should rewind top for n1 spaces, OPR, n1, 'BACK' can make it.

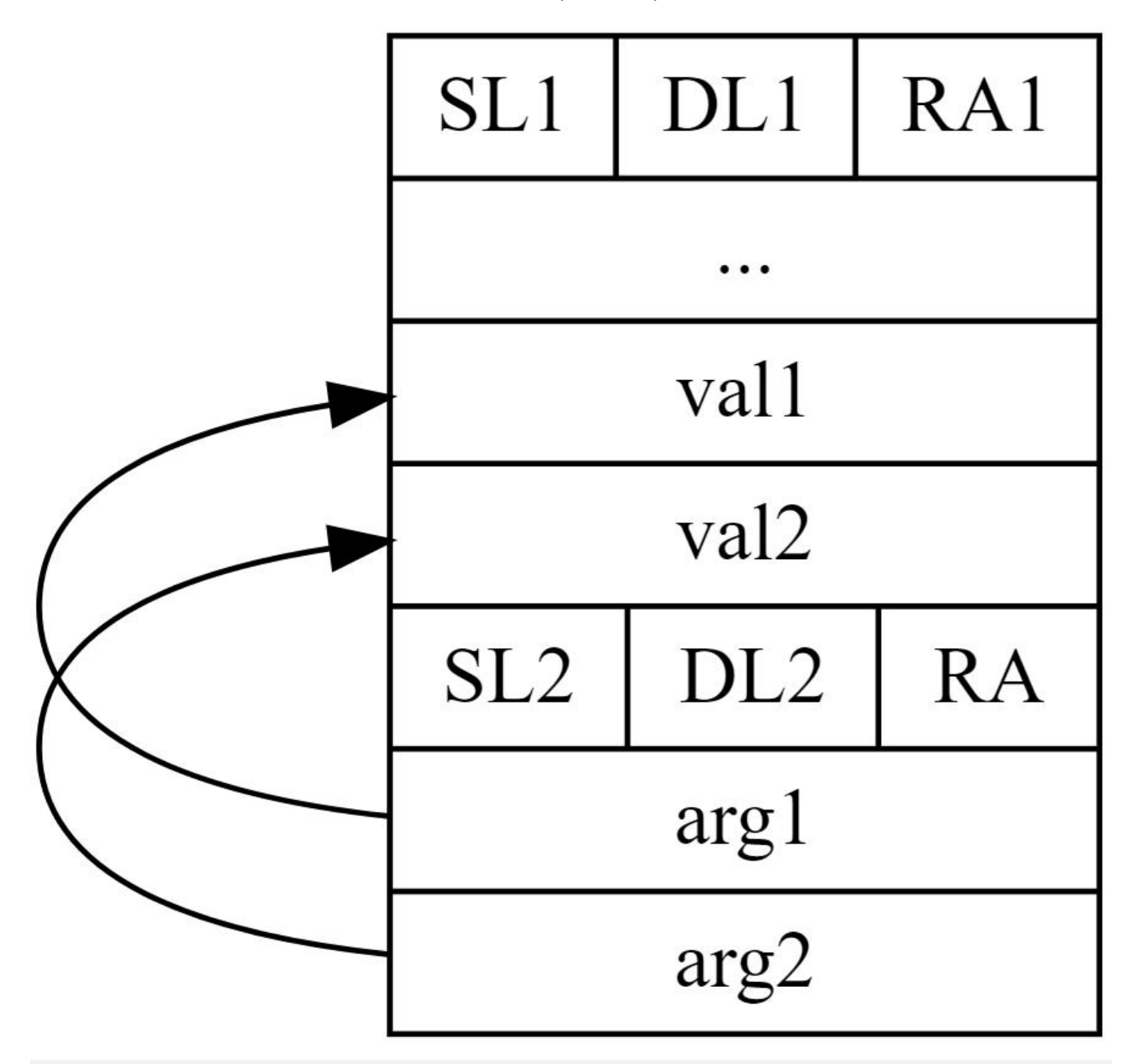

#### 5.4. function return

Also, mark function level as n+1, and outer(upper) is level n. To implement return sentence, we just need to do two things:

- calculate return sentence value **in level n+1**  $\bullet$
- pass this value to level n It seems that it's hard to pass level n+1 's value to level n. Once we returned to level n, level n+1 's data in data stack will be cleared.

I use a extra register reg to achive this. Before we return,

- calculate return value
- OPR, 0, 'POP' will pop the value and store it in reg
- return level n
- OPR, 0, 'PUSH' will push reg value to stack top

Now the return value has be passed from level n+1 to level n

#### 5.5. instruction fillback

Taking while block as an example, Note that we don't know the JPC instruction's target addr until we finish analysing the whole block.The Solution is that after we analyse while condition, we generate an instruction with no target address, just take a place. We note down this instruction's address. As soon as we finish analysing the whole while block, the instruction pointer, namely ip, pointing to the target address of JPC. Then we fill back the JPC instruction with the target address along to ip.

#### 5.6. symbol table

When analysing and translating, we want to get the symbol which including level, address,(value for constant) according to its name. The following shows how to achive it elegantly

There are three types of symbols:

- constant
- varible
- function name Every function has an environment that contains this level's symbols, and an outer environment(except main function). Every environment has the three symbols mentioned above.

Defaultly, we are in the main function in the beginning of this program.

In an enviroment, when we meet a symbol, we should seek it in current environment. If not found, go for the outer environment recursively until we found it.

It gurantees that every environment has no same names for different symbols but may have same names in different environment.

So there won't be conflits when different functions have same local varibles or arguments.

I create class closure to describe this kind of environment and varible curClosure to mark down current environment. Every time when calling a function, we enter a more inner environment. We do the following things to make sure that environment changes creately.

```
saved = curClosure
curClosure = function.closure
call function
curClosure = saved
```